# <span id="page-0-0"></span>Puissance 4 Construire un projet

Formation NSI

Première - NSI

**2022 - 2023**

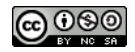

### Puissance 4 [Construire un](#page-49-0) projet

[Identification des besoins](#page-11-0) [Modélisation générale](#page-13-0) [Conception détaillée](#page-17-0) [Implémentation](#page-22-0) [Programme principal](#page-23-0) [Fonctions](#page-28-0) [Partie graphique](#page-29-0) [Test unitaire](#page-32-0) [Autres phases de tests](#page-38-0) [Cycle en V : une réussite](#page-40-0)

[Étapes](#page-43-0)

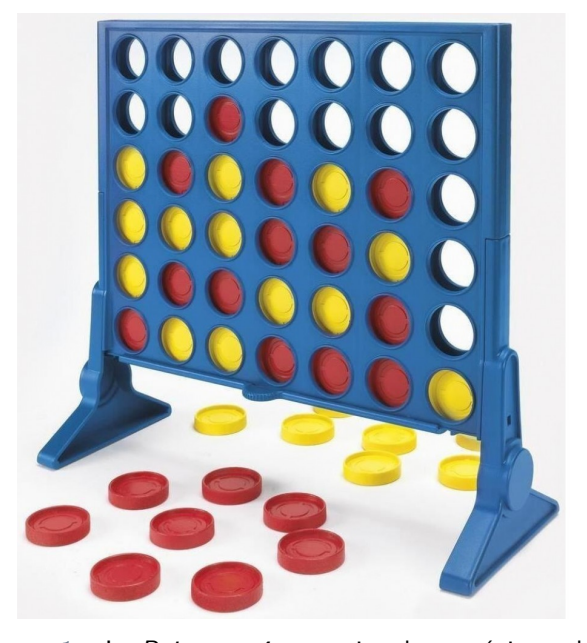

FIGURE 1 – Le Puissance 4 est un jeu de stratégie en duel.

### Puissance 4 [Construire un](#page-0-0) projet

[Identification des besoins](#page-11-0) [Modélisation générale](#page-13-0) [Conception détaillée](#page-17-0) [Implémentation](#page-22-0) [Programme principal](#page-23-0) [Fonctions](#page-28-0) [Partie graphique](#page-29-0) [Test unitaire](#page-32-0) [Autres phases de tests](#page-38-0) [Cycle en V : une réussite](#page-40-0)

[Étapes](#page-43-0) [Mise en application](#page-46-0)

<span id="page-2-0"></span>1. [Type de projet](#page-2-0)

- 2. [Cycle de vie d'un projet](#page-6-0)
- 3. [Description des étapes](#page-10-0)
- 4. [Lancement du projet](#page-42-0)

### Puissance 4 [Construire un](#page-0-0) projet

### [Type de projet](#page-2-0)

- 
- 
- [Identification des besoins](#page-11-0) [Modélisation générale](#page-13-0) [Conception détaillée](#page-17-0) [Implémentation](#page-22-0) [Programme principal](#page-23-0) [Fonctions](#page-28-0) [Partie graphique](#page-29-0) [Test unitaire](#page-32-0) [Autres phases de tests](#page-38-0) [Cycle en V : une réussite](#page-40-0)

[Étapes](#page-43-0)

# Type de projet

# **Proposition**

Le choix du projet dépend des parties du programme déjà étudiées.

### Puissance 4 [Construire un](#page-0-0) projet

### [Type de projet](#page-2-0)

[Identification des besoins](#page-11-0) [Modélisation générale](#page-13-0) [Conception détaillée](#page-17-0) [Implémentation](#page-22-0) [Programme principal](#page-23-0) [Fonctions](#page-28-0) [Partie graphique](#page-29-0) [Test unitaire](#page-32-0) [Autres phases de tests](#page-38-0) [Cycle en V : une réussite](#page-40-0)

[Étapes](#page-43-0)

## Conditions :

- Projet de première.
- Premier projet.
- Chapitres déjà étudiés :
	- $\triangleright$  constructions élémentaires : affectation, condition, boucle, fonction
	- $\blacktriangleright$  structures de données : tableaux

## **Proposition**

Un jeu en grille sera imposé dans ce premier projet.

### Puissance 4 [Construire un](#page-0-0) projet

### [Type de projet](#page-2-0)

[Identification des besoins](#page-11-0) [Modélisation générale](#page-13-0) [Conception détaillée](#page-17-0) [Implémentation](#page-22-0) [Programme principal](#page-23-0) [Fonctions](#page-28-0) [Partie graphique](#page-29-0) [Test unitaire](#page-32-0) [Autres phases de tests](#page-38-0) [Cycle en V : une réussite](#page-40-0)

[Étapes](#page-43-0)

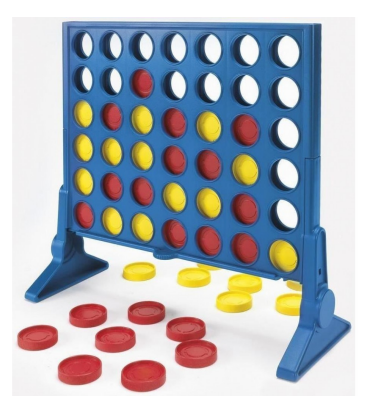

# **Démarche appliquée**

- 1. Construction d'un premier projet avec les élèves.
- 2. Répartition en groupe pour un nouveau projet en autonomie.

### Puissance 4 [Construire un](#page-0-0) projet

### [Type de projet](#page-2-0)

[Identification des besoins](#page-11-0) [Modélisation générale](#page-13-0) [Conception détaillée](#page-17-0) [Implémentation](#page-22-0) [Programme principal](#page-23-0) [Fonctions](#page-28-0) [Partie graphique](#page-29-0) [Test unitaire](#page-32-0) [Autres phases de tests](#page-38-0) [Cycle en V : une réussite](#page-40-0)

[Étapes](#page-43-0)

- <span id="page-6-0"></span>1. [Type de projet](#page-2-0)
- 2. [Cycle de vie d'un projet](#page-6-0)
- 3. [Description des étapes](#page-10-0)
- 4. [Lancement du projet](#page-42-0)

### Puissance 4 [Construire un](#page-0-0) projet

### [Cycle de vie d'un](#page-6-0) projet

[Identification des besoins](#page-11-0) [Modélisation générale](#page-13-0) [Conception détaillée](#page-17-0) [Implémentation](#page-22-0) [Programme principal](#page-23-0) [Fonctions](#page-28-0) [Partie graphique](#page-29-0) [Test unitaire](#page-32-0) [Autres phases de tests](#page-38-0) [Cycle en V : une réussite](#page-40-0)

### [Étapes](#page-43-0)

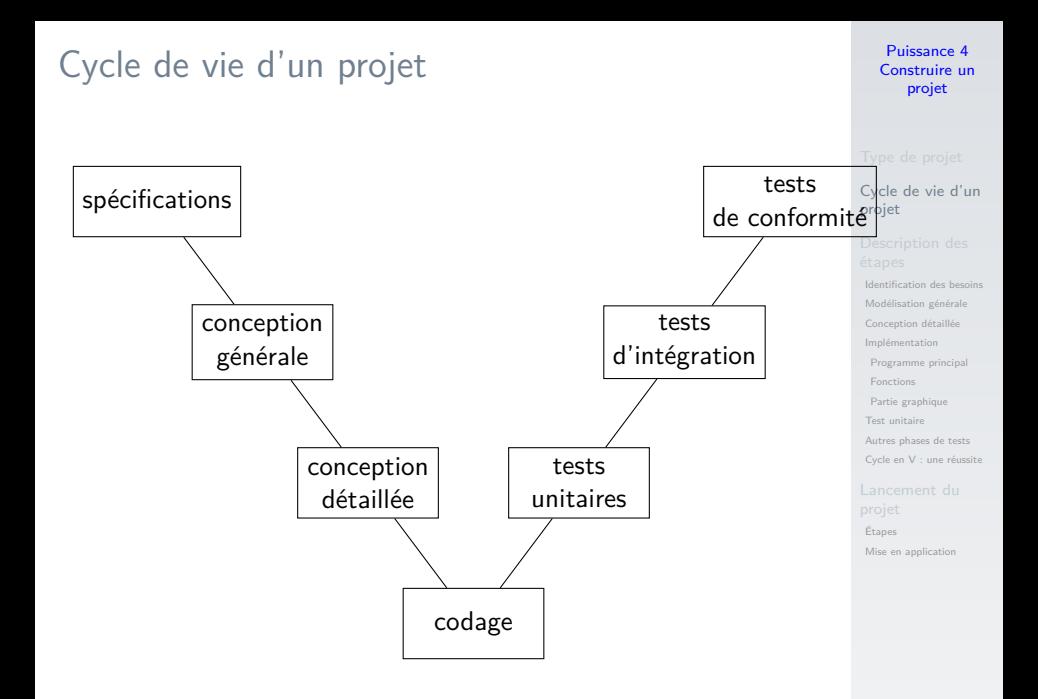

### Puissance 4 [Construire un](#page-0-0) projet

### [Cycle de vie d'un](#page-6-0) projet

[Identification des besoins](#page-11-0) [Modélisation générale](#page-13-0) [Conception détaillée](#page-17-0) [Implémentation](#page-22-0) [Programme principal](#page-23-0) [Fonctions](#page-28-0) [Partie graphique](#page-29-0) [Test unitaire](#page-32-0) [Autres phases de tests](#page-38-0) [Cycle en V : une réussite](#page-40-0)

[Étapes](#page-43-0)

[Mise en application](#page-46-0)

# **Observation**

Une grande partie du projet peut se réaliser sans machine.

### Puissance 4 [Construire un](#page-0-0) projet

### [Cycle de vie d'un](#page-6-0) projet

[Identification des besoins](#page-11-0) [Modélisation générale](#page-13-0) [Conception détaillée](#page-17-0) [Implémentation](#page-22-0) [Programme principal](#page-23-0) [Fonctions](#page-28-0) [Partie graphique](#page-29-0) [Test unitaire](#page-32-0) [Autres phases de tests](#page-38-0) [Cycle en V : une réussite](#page-40-0)

[Étapes](#page-43-0)

[Mise en application](#page-46-0)

# **Proposition**

Les différentes étapes du cycle sont détaillées avec les élèves.

- <span id="page-10-0"></span>1. [Type de projet](#page-2-0)
- 2. [Cycle de vie d'un projet](#page-6-0)

### 3. [Description des étapes](#page-10-0)

- 3.1 [Identification des besoins](#page-11-0)
- 3.2 [Modélisation générale](#page-13-0)
- 3.3 [Conception détaillée](#page-17-0)
- 3.4 [Implémentation](#page-22-0)
- 3.5 [Test unitaire](#page-32-0)
- 3.6 [Autres phases de tests](#page-38-0)
- 3.7 [Cycle en V : une réussite](#page-40-0)

### 4. [Lancement du projet](#page-42-0)

Puissance 4 [Construire un](#page-0-0) projet

### [Description des](#page-10-0) étapes

[Identification des besoins](#page-11-0) [Modélisation générale](#page-13-0) [Conception détaillée](#page-17-0) [Implémentation](#page-22-0) [Programme principal](#page-23-0) [Fonctions](#page-28-0) [Partie graphique](#page-29-0) [Test unitaire](#page-32-0) [Autres phases de tests](#page-38-0) [Cycle en V : une réussite](#page-40-0)

[Étapes](#page-43-0)

# <span id="page-11-0"></span>Identification des besoins

**Spécifications :** .<br>règles du jeu

# **À retenir**

Généralement le **cahier des charges** définit les contours du projet.

### Puissance 4 [Construire un](#page-0-0) projet

#### [Identification des besoins](#page-11-0)

[Modélisation générale](#page-13-0) [Conception détaillée](#page-17-0) [Implémentation](#page-22-0) [Programme principal](#page-23-0) [Fonctions](#page-28-0) [Partie graphique](#page-29-0)

[Test unitaire](#page-32-0) [Autres phases de tests](#page-38-0) [Cycle en V : une réussite](#page-40-0)

[Étapes](#page-43-0)

Règles du puissance 4 :

- $\triangleright$  une grille de 7 colonnes et 6 lignes,
- $\triangleright$  2 joueurs en alternance (rouge et jaune),
- gagnant : 4 pions horizontaux, verticaux ou en diagonale.

#### Puissance 4 [Construire un](#page-0-0) projet

#### [Identification des besoins](#page-11-0)

[Modélisation générale](#page-13-0)

[Conception détaillée](#page-17-0)

[Implémentation](#page-22-0)

[Programme principal](#page-23-0)

[Fonctions](#page-28-0)

[Partie graphique](#page-29-0)

[Test unitaire](#page-32-0)

[Autres phases de tests](#page-38-0)

[Cycle en V : une réussite](#page-40-0)

[Étapes](#page-43-0)

- <span id="page-13-0"></span>1. [Type de projet](#page-2-0)
- 2. [Cycle de vie d'un projet](#page-6-0)
- 3. [Description des étapes](#page-10-0)
- 3.1 [Identification des besoins](#page-11-0)
- 3.2 [Modélisation générale](#page-13-0)
- 3.3 [Conception détaillée](#page-17-0)
- 3.4 [Implémentation](#page-22-0)
- 3.5 [Test unitaire](#page-32-0)
- 3.6 [Autres phases de tests](#page-38-0)
- 3.7 [Cycle en V : une réussite](#page-40-0)

### 4. [Lancement du projet](#page-42-0)

Puissance 4 [Construire un](#page-0-0) projet

[Identification des besoins](#page-11-0)

[Modélisation générale](#page-13-0)

[Conception détaillée](#page-17-0)

[Implémentation](#page-22-0)

[Programme principal](#page-23-0)

[Fonctions](#page-28-0)

[Partie graphique](#page-29-0)

[Test unitaire](#page-32-0)

[Autres phases de tests](#page-38-0) [Cycle en V : une réussite](#page-40-0)

[Étapes](#page-43-0)

# Modélisation générale

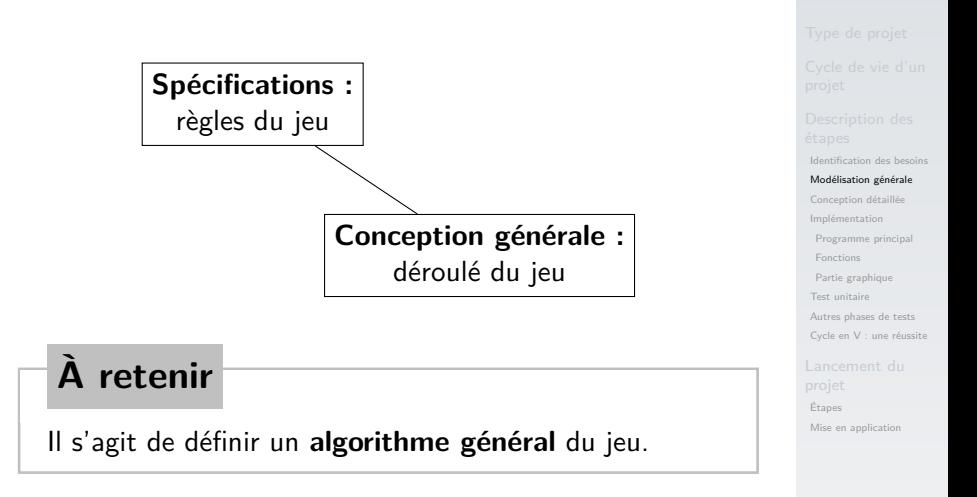

Puissance 4 [Construire un](#page-0-0) projet

### Puissance 4 [Construire un](#page-0-0) projet

[Identification des besoins](#page-11-0)

#### [Modélisation générale](#page-13-0)

[Conception détaillée](#page-17-0)

[Implémentation](#page-22-0)

[Programme principal](#page-23-0)

[Fonctions](#page-28-0)

[Partie graphique](#page-29-0)

[Test unitaire](#page-32-0)

[Autres phases de tests](#page-38-0)

[Cycle en V : une réussite](#page-40-0)

[Étapes](#page-43-0)

[Mise en application](#page-46-0)

## **Activité 1 :** Écrire un algorithme qui décrit le déroulement d'une partie.

# Correction

Initialiser une grille vide.

Tant qu'il n'y a pas de gagnant :

- $\triangleright$  Définir le joueur en cours.
- $\triangleright$  Demander la colonne choisie et vérifier qu'elle est libre.
- Placer le jeton dans la colonne.
- $\blacktriangleright$  Afficher la grille.
- $\triangleright$  Vérifier si le placement est gagnant :
	- $\blacktriangleright$  si oui : partie terminée,
	- $\blacktriangleright$  si non  $\cdot$  recommencer un tour.

Afficher le gagnant.

### Puissance 4 [Construire un](#page-0-0) projet

[Identification des besoins](#page-11-0)

[Modélisation générale](#page-13-0)

[Conception détaillée](#page-17-0)

[Implémentation](#page-22-0) [Programme principal](#page-23-0)

[Fonctions](#page-28-0)

[Partie graphique](#page-29-0)

[Test unitaire](#page-32-0) [Autres phases de tests](#page-38-0)

[Cycle en V : une réussite](#page-40-0)

[Étapes](#page-43-0)

- <span id="page-17-0"></span>1. [Type de projet](#page-2-0)
- 2. [Cycle de vie d'un projet](#page-6-0)
- 3. [Description des étapes](#page-10-0)
- 3.1 [Identification des besoins](#page-11-0)
- 3.2 [Modélisation générale](#page-13-0)
- 3.3 [Conception détaillée](#page-17-0)
- 3.4 [Implémentation](#page-22-0)
- 3.5 [Test unitaire](#page-32-0)
- 3.6 [Autres phases de tests](#page-38-0)
- 3.7 [Cycle en V : une réussite](#page-40-0)

### 4. [Lancement du projet](#page-42-0)

### Puissance 4 [Construire un](#page-0-0) projet

[Identification des besoins](#page-11-0) [Modélisation générale](#page-13-0)

#### [Conception détaillée](#page-17-0)

[Implémentation](#page-22-0) [Programme principal](#page-23-0) [Fonctions](#page-28-0) [Partie graphique](#page-29-0) [Test unitaire](#page-32-0) [Autres phases de tests](#page-38-0) [Cycle en V : une réussite](#page-40-0)

[Étapes](#page-43-0)

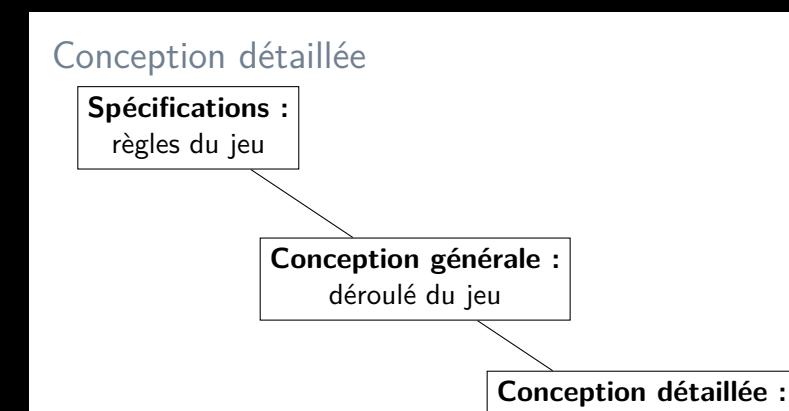

#### Puissance 4 [Construire un](#page-0-0) projet

[Identification des besoins](#page-11-0) [Modélisation générale](#page-13-0)

[Conception détaillée](#page-17-0)

[Implémentation](#page-22-0) [Programme principal](#page-23-0) [Fonctions](#page-28-0)

[Partie graphique](#page-29-0)

[Test unitaire](#page-32-0) [Autres phases de tests](#page-38-0) [Cycle en V : une réussite](#page-40-0)

[Étapes](#page-43-0)

[Mise en application](#page-46-0)

# **À retenir**

Il s'agit de détailler chaque étape de l'algorithme général. Dans un programme on confie chaque tâche à **une fonction**.

découpage en fonctions signatures des fonctions **Initialiser** une grille vide.

Tant qu'il n'y a pas de gagnant :

- **Définir** le joueur en cours.
- **Demander la colonne** choisie et **vérifier** qu'elle est libre.
- Placer le jeton dans la colonne.
- **Afficher** la grille.
- I **Vérifier si le placement** est gagnant :
	- $\blacktriangleright$  si oui : partie terminée,
	- $\blacktriangleright$  si non : recommencer un tour.

**Afficher** le gagnant.

### Puissance 4 [Construire un](#page-0-0) projet

[Identification des besoins](#page-11-0) [Modélisation générale](#page-13-0)

#### [Conception détaillée](#page-17-0)

[Implémentation](#page-22-0) [Programme principal](#page-23-0) [Fonctions](#page-28-0) [Partie graphique](#page-29-0) [Test unitaire](#page-32-0) [Autres phases de tests](#page-38-0)

[Cycle en V : une réussite](#page-40-0)

[Étapes](#page-43-0)

## **initialiser\_grille**

- $\triangleright$  rôle : construire la grille du jeu. Une place vide est marquée par un zéro.
- $\blacktriangleright$  paramètres :
	- $\blacktriangleright$  col : entier
	- $\blacktriangleright$  lig : entier
- **In renvoie un tableau de lig tableaux contenant chacun col** zéros.

Puissance 4 [Construire un](#page-0-0) projet

[Identification des besoins](#page-11-0) [Modélisation générale](#page-13-0)

[Conception détaillée](#page-17-0)

[Implémentation](#page-22-0) [Programme principal](#page-23-0)

[Fonctions](#page-28-0)

[Partie graphique](#page-29-0) [Test unitaire](#page-32-0) [Autres phases de tests](#page-38-0)

[Cycle en V : une réussite](#page-40-0)

[Étapes](#page-43-0)

## **Activité 2 :** Déterminer une signature possible des fonctions suivantes :

- ▶ verif\_gagnant
- I **choisir\_colonne**
- ▶ est\_remplie

### Puissance 4 [Construire un](#page-0-0) projet

[Identification des besoins](#page-11-0) [Modélisation générale](#page-13-0)

#### [Conception détaillée](#page-17-0)

[Implémentation](#page-22-0) [Programme principal](#page-23-0)

[Fonctions](#page-28-0)

[Partie graphique](#page-29-0)

[Test unitaire](#page-32-0) [Autres phases de tests](#page-38-0)

[Cycle en V : une réussite](#page-40-0)

[Étapes](#page-43-0)

- <span id="page-22-0"></span>1. [Type de projet](#page-2-0)
- 2. [Cycle de vie d'un projet](#page-6-0)

### 3. [Description des étapes](#page-10-0)

- 3.1 [Identification des besoins](#page-11-0)
- 3.2 [Modélisation générale](#page-13-0)
- 3.3 [Conception détaillée](#page-17-0)
- 3.4 [Implémentation](#page-22-0) [Programme principal](#page-23-0) [Fonctions](#page-28-0) [Partie graphique](#page-29-0)
- 3.5 [Test unitaire](#page-32-0)
- 3.6 [Autres phases de tests](#page-38-0)
- 3.7 [Cycle en V : une réussite](#page-40-0)

## 4. [Lancement du projet](#page-42-0) 23/47

### Puissance 4 [Construire un](#page-0-0) projet

[Identification des besoins](#page-11-0) [Modélisation générale](#page-13-0) [Conception détaillée](#page-17-0)

#### [Implémentation](#page-22-0)

[Programme principal](#page-23-0) [Fonctions](#page-28-0) [Partie graphique](#page-29-0) [Test unitaire](#page-32-0) [Autres phases de tests](#page-38-0) [Cycle en V : une réussite](#page-40-0)

[Étapes](#page-43-0)

# <span id="page-23-0"></span>Implémentation - Programme principal

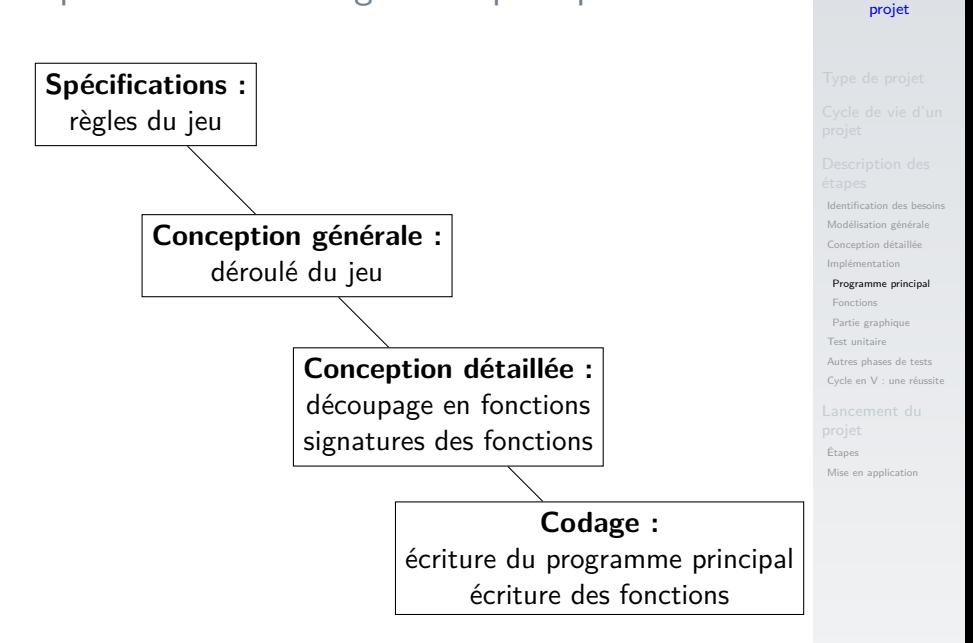

Puissance 4 [Construire un](#page-0-0)

# **Proposition**

Étudier un code du jeu quasi-complet.

## **Activité 3 :**

- 1. Télécharger et extraire le dossier compressé **puissance4-annexe.zip**
- 2. Ouvrir le fichier **puissance4\_console.py**
- 3. Repérer les étapes de l'algorithme général.

### Puissance 4 [Construire un](#page-0-0) projet

[Identification des besoins](#page-11-0) [Modélisation générale](#page-13-0)

[Conception détaillée](#page-17-0)

[Implémentation](#page-22-0)

[Programme principal](#page-23-0)

[Fonctions](#page-28-0)

[Partie graphique](#page-29-0) [Test unitaire](#page-32-0)

[Autres phases de tests](#page-38-0) [Cycle en V : une réussite](#page-40-0)

[Étapes](#page-43-0)

### Puissance 4 [Construire un](#page-0-0) projet

[Identification des besoins](#page-11-0)

[Modélisation générale](#page-13-0)

[Conception détaillée](#page-17-0)

[Implémentation](#page-22-0)

[Programme principal](#page-23-0)

[Fonctions](#page-28-0)

[Partie graphique](#page-29-0)

[Test unitaire](#page-32-0)

[Autres phases de tests](#page-38-0) [Cycle en V : une réussite](#page-40-0)

[Étapes](#page-43-0)

[Mise en application](#page-46-0)

### 1 grille = initialiser\_grille(LARGEUR, HAUTEUR)

Code 1 – Initialisation

## **Remarques**

▶ Le programme principal utilise les fonctions en **respectant les signatures définies dans la conception**.

### Puissance 4 [Construire un](#page-0-0) projet

[Identification des besoins](#page-11-0)

[Modélisation générale](#page-13-0)

[Conception détaillée](#page-17-0)

[Implémentation](#page-22-0)

[Programme principal](#page-23-0)

[Fonctions](#page-28-0)

[Partie graphique](#page-29-0)

[Test unitaire](#page-32-0)

[Autres phases de tests](#page-38-0) [Cycle en V : une réussite](#page-40-0)

[Étapes](#page-43-0)

## **Remarques**

- Le programme principal utilise les fonctions en **respectant les signatures définies dans la conception**.
- $\blacktriangleright$  Les fonctions sont implémentées dans d'autres fichiers puis importées dans le programme principal.

[Identification des besoins](#page-11-0) [Modélisation générale](#page-13-0) [Conception détaillée](#page-17-0)

[Implémentation](#page-22-0)

[Programme principal](#page-23-0)

[Fonctions](#page-28-0)

[Partie graphique](#page-29-0) [Test unitaire](#page-32-0) [Autres phases de tests](#page-38-0) [Cycle en V : une réussite](#page-40-0)

[Étapes](#page-43-0)

## <span id="page-28-0"></span>Fonctions

### **Activité 4 :**

- 1. Ouvrir le fichier **fonctions\_placement.py**
- 2. Compléter la fonction **initialiser\_grille** en construisant la grille par compréhension.
- 3. Compléter la fonction **est\_remplie** qui vérifie si la colonne est remplie.

### Puissance 4 [Construire un](#page-0-0) projet

[Identification des besoins](#page-11-0) [Modélisation générale](#page-13-0) [Conception détaillée](#page-17-0) [Implémentation](#page-22-0) [Programme principal](#page-23-0)

#### [Fonctions](#page-28-0)

[Partie graphique](#page-29-0) [Test unitaire](#page-32-0) [Autres phases de tests](#page-38-0) [Cycle en V : une réussite](#page-40-0)

[Étapes](#page-43-0)

# <span id="page-29-0"></span>Partie graphique

Le jeu est jouable dans un terminal. Il est possible de gérer l'affichage avec une bibliothèque graphique comme **turtle**.

### **Activité 5 :**

- 1. Exécuter le programme **python\_console.py** pour jouer une partie dans la console.
- 2. Exécuter le programme **python\_turtle.py** pour jouer une partie en mode graphique.
- 3. Comparer le code des deux programmes.

### Puissance 4 [Construire un](#page-0-0) projet

[Identification des besoins](#page-11-0) [Modélisation générale](#page-13-0) [Conception détaillée](#page-17-0) [Implémentation](#page-22-0) [Programme principal](#page-23-0) [Fonctions](#page-28-0)

[Partie graphique](#page-29-0)

[Test unitaire](#page-32-0) [Autres phases de tests](#page-38-0) [Cycle en V : une réussite](#page-40-0)

[Étapes](#page-43-0) [Mise en application](#page-46-0)

## Correction

Seuls les imports sont modifiés :

1 from rendu console import \*

Code 2 – Jouer dans la console

1 from rendu turtle import \*

Code 3 – Jouer avec la bibliothèque **turtle**

## **Observation**

Les fonctions d'affichage possèdent la même signature. Les implémentations sont différentes.

### Puissance 4 [Construire un](#page-0-0) projet

[Identification des besoins](#page-11-0) [Modélisation générale](#page-13-0) [Conception détaillée](#page-17-0) [Implémentation](#page-22-0) [Programme principal](#page-23-0) [Fonctions](#page-28-0) [Partie graphique](#page-29-0)

[Test unitaire](#page-32-0) [Autres phases de tests](#page-38-0) [Cycle en V : une réussite](#page-40-0)

[Étapes](#page-43-0)

### Puissance 4 [Construire un](#page-0-0) projet

[Identification des besoins](#page-11-0) [Modélisation générale](#page-13-0) [Conception détaillée](#page-17-0) [Implémentation](#page-22-0) [Programme principal](#page-23-0) [Fonctions](#page-28-0)

[Partie graphique](#page-29-0)

[Test unitaire](#page-32-0) [Autres phases de tests](#page-38-0) [Cycle en V : une réussite](#page-40-0)

[Étapes](#page-43-0)

[Mise en application](#page-46-0)

## **Proposition**

Dans ce premier projet, l'utilisation d'une bibliothèque graphique est secondaire. La maîtrise des différentes étapes de construction d'un projet est l'objectif principal.

- <span id="page-32-0"></span>1. [Type de projet](#page-2-0)
- 2. [Cycle de vie d'un projet](#page-6-0)

### 3. [Description des étapes](#page-10-0)

- 3.1 [Identification des besoins](#page-11-0)
- 3.2 [Modélisation générale](#page-13-0)
- 3.3 [Conception détaillée](#page-17-0)
- 3.4 [Implémentation](#page-22-0)

### 3.5 [Test unitaire](#page-32-0)

- 3.6 [Autres phases de tests](#page-38-0)
- 3.7 [Cycle en V : une réussite](#page-40-0)

### 4. [Lancement du projet](#page-42-0)

Puissance 4 [Construire un](#page-0-0) projet

[Identification des besoins](#page-11-0) [Modélisation générale](#page-13-0) [Conception détaillée](#page-17-0) [Implémentation](#page-22-0) [Programme principal](#page-23-0) [Fonctions](#page-28-0) [Partie graphique](#page-29-0)

[Test unitaire](#page-32-0) [Autres phases de tests](#page-38-0) [Cycle en V : une réussite](#page-40-0)

[Étapes](#page-43-0) [Mise en application](#page-46-0)

## Test unitaire

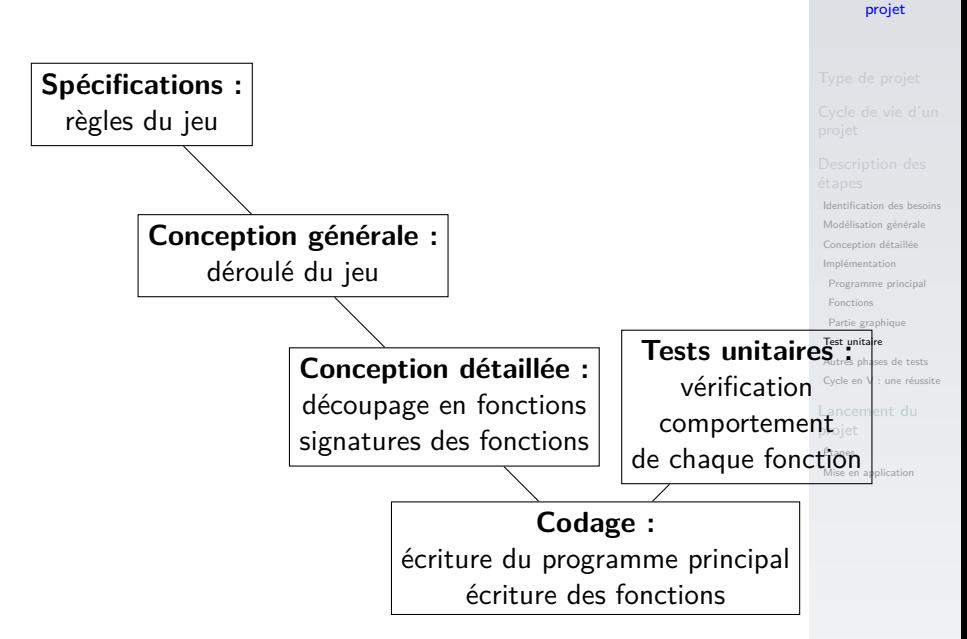

Puissance 4 [Construire un](#page-0-0)

### Puissance 4 [Construire un](#page-0-0) projet

**Conception détaillée :** découpage en fonctions signatures fonctions

## **Tests unitaires :** vérification comportement de chaque fonction

# **À retenir**

Un **test unitaire** permet de garantir le comportement d'une fonction **dans chaque cas de figure**.

[Identification des besoins](#page-11-0) [Modélisation générale](#page-13-0) [Conception détaillée](#page-17-0) [Implémentation](#page-22-0) [Programme principal](#page-23-0) [Fonctions](#page-28-0) [Partie graphique](#page-29-0) [Test unitaire](#page-32-0)

[Autres phases de tests](#page-38-0) [Cycle en V : une réussite](#page-40-0)

[Étapes](#page-43-0)

### Puissance 4 [Construire un](#page-0-0) projet

[Identification des besoins](#page-11-0) [Modélisation générale](#page-13-0) [Conception détaillée](#page-17-0) [Implémentation](#page-22-0) [Programme principal](#page-23-0) [Fonctions](#page-28-0)

[Partie graphique](#page-29-0)

[Test unitaire](#page-32-0) [Autres phases de tests](#page-38-0) [Cycle en V : une réussite](#page-40-0)

[Étapes](#page-43-0)

[Mise en application](#page-46-0)

### Pour effectuer des tests, il faut mettre en place des situations.

## **Activité 6 :**

1. Dans le programme principal de **fonctions\_placement.py**, écrire le code suivant :

```
1 grille_test = [ [VIDE for i in range(LARGEUR)]
2 and 2 for j in range (HAUTEUR)
      ]
3
4 # rempli la première colonne
5 for i in range(HAUTEUR):
6 grille test[i][0] = JAUNE
7 \# place 2 jetons dans colonne 3
8 grille test[5][3] = JAUNE
9 grille test[4][3] = JAUNE
```
2. Tester alors la fonction **est\_remplie** dans deux cas de figures.

### Puissance 4 [Construire un](#page-0-0) projet

[Identification des besoins](#page-11-0) [Modélisation générale](#page-13-0) [Conception détaillée](#page-17-0) [Implémentation](#page-22-0) [Programme principal](#page-23-0) [Fonctions](#page-28-0) [Partie graphique](#page-29-0) [Test unitaire](#page-32-0)

[Autres phases de tests](#page-38-0) [Cycle en V : une réussite](#page-40-0)

[Étapes](#page-43-0)

## Correction

```
Puissance 4
Construire un
    projet
```

```
Identification des besoins
                                                                      Modélisation générale
                                                                      Conception détaillée
                                                                      Implémentation
                                                                       Programme principal
                                                                       Fonctions
                                                                       Partie graphique
                                                                      Test unitaire
                                                                      Autres phases de tests
                                                                      Cycle en V : une réussite
                                                                      Étapes
                                                                      Mise en application
1 \text{ if } __name__ == "__main__":
2 grille_test = [ [VIDE for i in range(LARGEUR)]
3 for j in range (HAUTEUR) ]
4
5 # rempli la première colonne
6 for i in range (HAUTEUR):
7 grille_test[i][0] = JAUNE
8 # place 2 jetons dans colonne 3
9 grille test[5][3] = JAUNE
10 grille_test[4][3] = JAUNE
11
12 print( est remplie(grille test, 0) )
13 print( est remplie(grille test, 3) )
```
- <span id="page-38-0"></span>1. [Type de projet](#page-2-0)
- 2. [Cycle de vie d'un projet](#page-6-0)

### 3. [Description des étapes](#page-10-0)

- 3.1 [Identification des besoins](#page-11-0)
- 3.2 [Modélisation générale](#page-13-0)
- 3.3 [Conception détaillée](#page-17-0)
- 3.4 [Implémentation](#page-22-0)
- 3.5 [Test unitaire](#page-32-0)
- 3.6 [Autres phases de tests](#page-38-0)
- 3.7 [Cycle en V : une réussite](#page-40-0)

### 4. [Lancement du projet](#page-42-0)

### Puissance 4 [Construire un](#page-0-0) projet

[Identification des besoins](#page-11-0) [Modélisation générale](#page-13-0) [Conception détaillée](#page-17-0)

[Implémentation](#page-22-0)

[Programme principal](#page-23-0)

[Fonctions](#page-28-0)

[Partie graphique](#page-29-0)

[Test unitaire](#page-32-0)

[Autres phases de tests](#page-38-0) [Cycle en V : une réussite](#page-40-0)

[Étapes](#page-43-0)

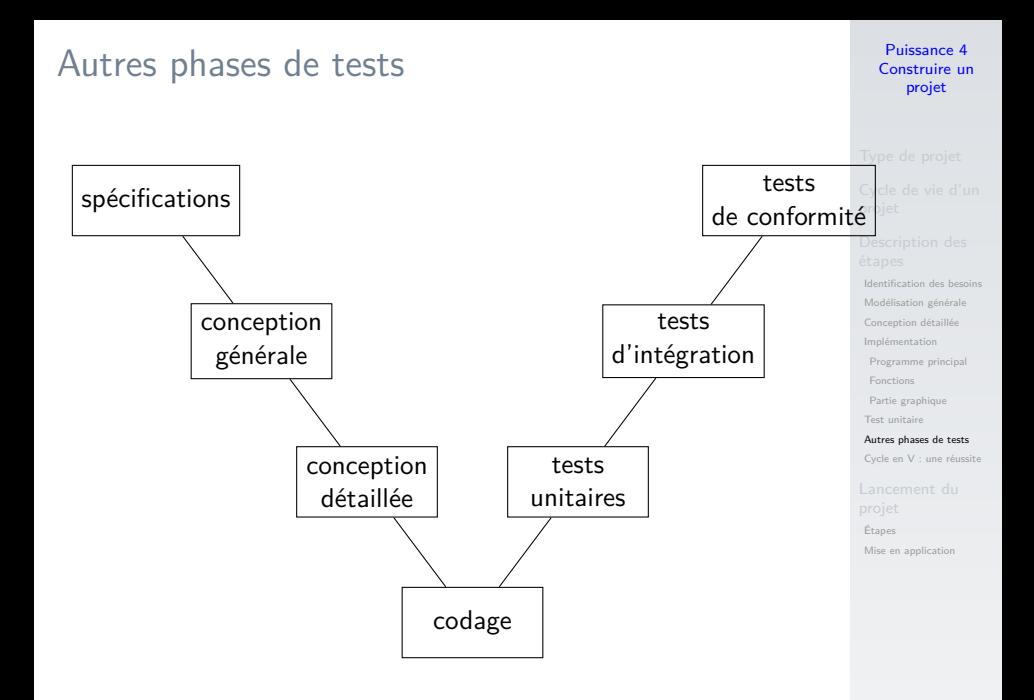

- <span id="page-40-0"></span>1. [Type de projet](#page-2-0)
- 2. [Cycle de vie d'un projet](#page-6-0)

### 3. [Description des étapes](#page-10-0)

- 3.1 [Identification des besoins](#page-11-0)
- 3.2 [Modélisation générale](#page-13-0)
- 3.3 [Conception détaillée](#page-17-0)
- 3.4 [Implémentation](#page-22-0)
- 3.5 [Test unitaire](#page-32-0)
- 3.6 [Autres phases de tests](#page-38-0)
- 3.7 [Cycle en V : une réussite](#page-40-0)

### 4. [Lancement du projet](#page-42-0)

### Puissance 4 [Construire un](#page-0-0) projet

[Identification des besoins](#page-11-0) [Modélisation générale](#page-13-0) [Conception détaillée](#page-17-0) [Implémentation](#page-22-0) [Programme principal](#page-23-0) [Fonctions](#page-28-0)

[Partie graphique](#page-29-0)

[Test unitaire](#page-32-0)

[Autres phases de tests](#page-38-0)

[Cycle en V : une réussite](#page-40-0)

[Étapes](#page-43-0)

# Cycle en V : une réussite

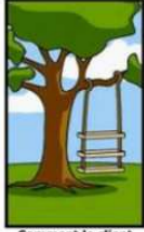

**Comment le client** a exprimé son besoin

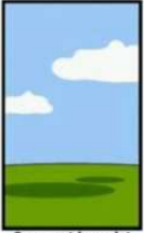

Comment le projet<br>a été documenté

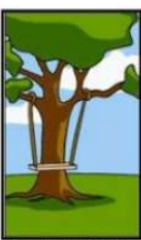

Comment le chef de Comment l'ingénieur projet l'a compris

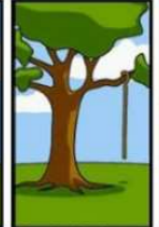

Ce qui a finalement été installé

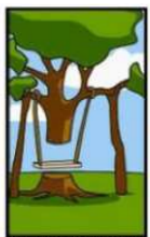

l'a conçu

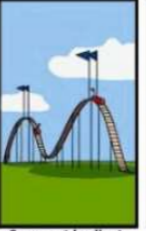

**Comment le client** a été facturé

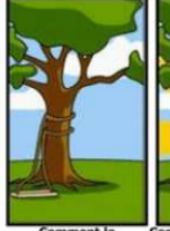

**Comment le** programmeur l'a écrit

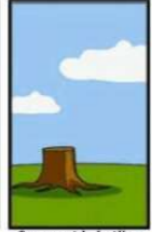

**Comment la hotline** répond aux demandes

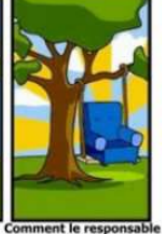

des ventes l'a décrit

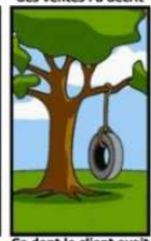

Ce dont le client avait réellement besoin

### Puissance 4 [Construire un](#page-0-0) projet

[Identification des besoins](#page-11-0) [Modélisation générale](#page-13-0) [Conception détaillée](#page-17-0) [Implémentation](#page-22-0) [Programme principal](#page-23-0) [Fonctions](#page-28-0) [Partie graphique](#page-29-0) [Test unitaire](#page-32-0) [Autres phases de tests](#page-38-0)

[Cycle en V : une réussite](#page-40-0)

[Étapes](#page-43-0)

- <span id="page-42-0"></span>1. [Type de projet](#page-2-0)
- 2. [Cycle de vie d'un projet](#page-6-0)
- 3. [Description des étapes](#page-10-0)

# 4. [Lancement du projet](#page-42-0)

4.1 [Étapes](#page-43-0) 4.2 [Mise en application](#page-46-0)

### Puissance 4 [Construire un](#page-0-0) projet

- 
- 
- [Identification des besoins](#page-11-0) [Modélisation générale](#page-13-0) [Conception détaillée](#page-17-0) [Implémentation](#page-22-0) [Programme principal](#page-23-0) [Fonctions](#page-28-0) [Partie graphique](#page-29-0) [Test unitaire](#page-32-0) [Autres phases de tests](#page-38-0) [Cycle en V : une réussite](#page-40-0)

### [Lancement du](#page-42-0) projet

[Étapes](#page-43-0)

# <span id="page-43-0"></span>Lancement du projet - Étapes

 $\blacktriangleright$  Imposer le choix :

- $\blacktriangleright$  Morpion
- $\blacktriangleright$  ToutÉteint
- $\blacktriangleright$  Démineur (simplifié)

### Puissance 4 [Construire un](#page-0-0) projet

[Identification des besoins](#page-11-0) [Modélisation générale](#page-13-0) [Conception détaillée](#page-17-0) [Implémentation](#page-22-0) [Programme principal](#page-23-0) [Fonctions](#page-28-0) [Partie graphique](#page-29-0) [Test unitaire](#page-32-0) [Autres phases de tests](#page-38-0)

[Cycle en V : une réussite](#page-40-0)

#### [Étapes](#page-43-0)

# Lancement du projet - Étapes

- $\blacktriangleright$  Imposer le choix :
	- **Morpion**
	- ▶ ToutÉteint
	- Démineur (simplifié)

### Respecter les étapes du cycle de vie d'un projet.

### Puissance 4 [Construire un](#page-0-0) projet

[Identification des besoins](#page-11-0) [Modélisation générale](#page-13-0) [Conception détaillée](#page-17-0) [Implémentation](#page-22-0) [Programme principal](#page-23-0) [Fonctions](#page-28-0) [Partie graphique](#page-29-0) [Test unitaire](#page-32-0) [Autres phases de tests](#page-38-0)

[Cycle en V : une réussite](#page-40-0)

[Étapes](#page-43-0)

# Lancement du projet - Étapes

- Imposer le choix :
	- **Morpion**
	- $\blacktriangleright$  ToutÉteint
	- Démineur (simplifié)
- Respecter les étapes du cycle de vie d'un projet.
- $\blacktriangleright$  Formaliser la répartition des tâches.

#### Puissance 4 [Construire un](#page-0-0) projet

[Identification des besoins](#page-11-0) [Modélisation générale](#page-13-0) [Conception détaillée](#page-17-0) [Implémentation](#page-22-0) [Programme principal](#page-23-0) [Fonctions](#page-28-0) [Partie graphique](#page-29-0) [Test unitaire](#page-32-0) [Autres phases de tests](#page-38-0) [Cycle en V : une réussite](#page-40-0)

[Étapes](#page-43-0)

- <span id="page-46-0"></span>1. [Type de projet](#page-2-0)
- 2. [Cycle de vie d'un projet](#page-6-0)
- 3. [Description des étapes](#page-10-0)
- 4. [Lancement du projet](#page-42-0) 4.1 [Étapes](#page-43-0)
- 4.2 [Mise en application](#page-46-0)

#### Puissance 4 [Construire un](#page-0-0) projet

[Identification des besoins](#page-11-0) [Modélisation générale](#page-13-0) [Conception détaillée](#page-17-0) [Implémentation](#page-22-0) [Programme principal](#page-23-0) [Fonctions](#page-28-0) [Partie graphique](#page-29-0) [Test unitaire](#page-32-0) [Autres phases de tests](#page-38-0) [Cycle en V : une réussite](#page-40-0)

[Étapes](#page-43-0)

# Mise en application

# Tout Éteint

Spécifications :

- $\blacktriangleright$  une grille  $5\times 5$
- $\blacktriangleright$  1 joueur
- I certaines cases allumées d'autres éteintes
- un clic sur une case allumée l'éteint et inverse les autres autour (N, S, E, O).
- $\blacktriangleright$  un clic sur une case éteinte l'allume et inverse les autres autour (N, S, E, O).

### Puissance 4 [Construire un](#page-0-0) projet

[Identification des besoins](#page-11-0) [Modélisation générale](#page-13-0) [Conception détaillée](#page-17-0) [Implémentation](#page-22-0) [Programme principal](#page-23-0) [Fonctions](#page-28-0) [Partie graphique](#page-29-0) [Test unitaire](#page-32-0) [Autres phases de tests](#page-38-0) [Cycle en V : une réussite](#page-40-0)

[Étapes](#page-43-0)

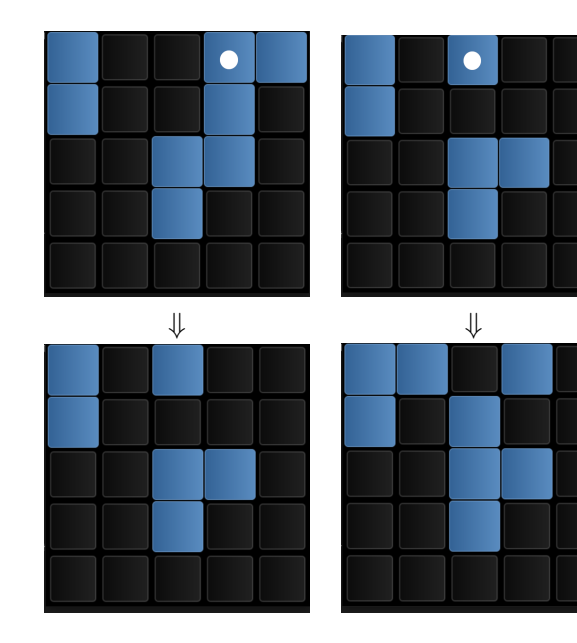

### Puissance 4 [Construire un](#page-0-0) projet

[Identification des besoins](#page-11-0) [Modélisation générale](#page-13-0) [Conception détaillée](#page-17-0) [Implémentation](#page-22-0) [Programme principal](#page-23-0) [Fonctions](#page-28-0) [Partie graphique](#page-29-0) [Test unitaire](#page-32-0) [Autres phases de tests](#page-38-0) [Cycle en V : une réussite](#page-40-0)

[Étapes](#page-43-0)

## <span id="page-49-0"></span>Correction

Une modélisation générale possible.

## **Initialiser** la grille

- **I** Tant qu'il n'y a pas de **gagnant** 
	- **Afficher** la grille
	- **Demander** les coordonnées au joueur
	- I Si les coordonnées sont **valides**, **inverser** les lumières

### Puissance 4 [Construire un](#page-0-0) projet

[Identification des besoins](#page-11-0) [Modélisation générale](#page-13-0) [Conception détaillée](#page-17-0) [Implémentation](#page-22-0) [Programme principal](#page-23-0) [Fonctions](#page-28-0) [Partie graphique](#page-29-0) [Test unitaire](#page-32-0) [Autres phases de tests](#page-38-0) [Cycle en V : une réussite](#page-40-0)

[Étapes](#page-43-0)